# Package 'mimiSBM'

January 9, 2024

Title Mixture of Multilayer Integrator Stochastic Block Models

**Version** 0.0.1.3

Description Our approach uses a mixture of multilayer stochastic block models to group comembership matrices with similar information into components and to partition observations into different clusters. See De Santiago (2023, ISBN: 978-2-87587-088-9).

License GPL-3

Encoding UTF-8

RoxygenNote 7.2.3

Suggests knitr, rmarkdown

VignetteBuilder knitr

Imports blockmodels, stats

NeedsCompilation no

Author Kylliann De Santiago [aut, cre], Marie Szafranski [aut], Christophe Ambroise [aut]

Maintainer Kylliann De Santiago <kylliann.desantiago@univ-evry.fr>

Repository CRAN

Date/Publication 2024-01-09 08:40:15 UTC

# R topics documented:

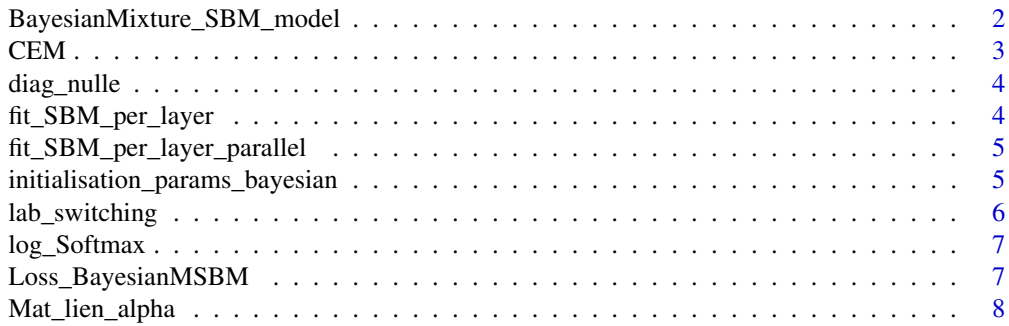

<span id="page-1-0"></span>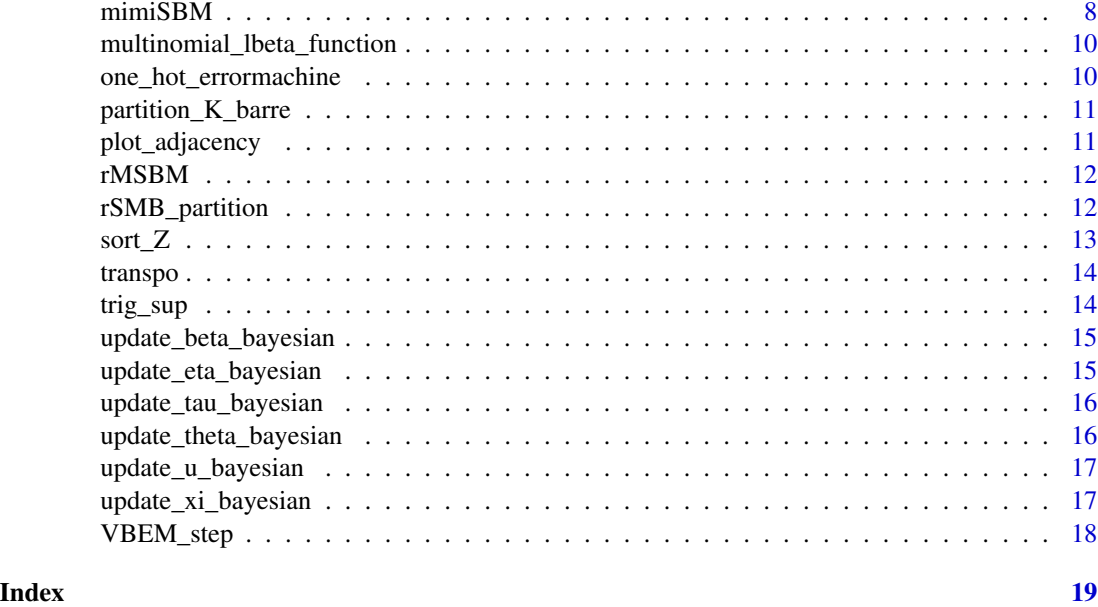

BayesianMixture\_SBM\_model

*mimiSBM model for fixed K and Q*

# Description

mimiSBM model for fixed K and Q

```
BayesianMixture_SBM_model(
  A,
  K,
  Q,
  beta_0 = rep(1/2, K),theta_\theta = rep(1/2, Q),
  eta_0 = array(rep(1/2, K * K * Q), c(K, K, Q)),
  xi_0 = array(rep(1/2, K * K * Q), c(K, K, Q)),tol = 0.001,
  iter\_max = 10,
  n<sub>init</sub> = 1,
  alternate = TRUE,
  Verbose = TRUE,
  eps\_conv = 1e-04,
  type_init = "SBM",
  nbCores = 2
\mathcal{L}
```
#### <span id="page-2-0"></span> $CEM$  3

# Arguments

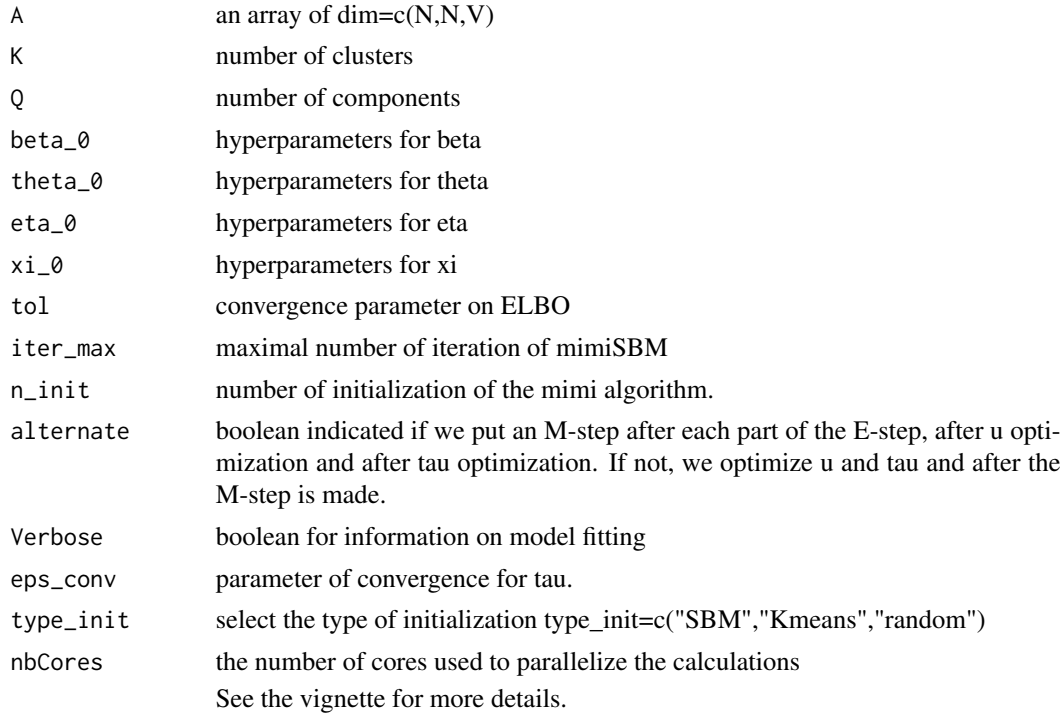

# Value

model with estimation of coefficients.

CEM *Clustering Matrix : One hot encoding*

# Description

Clustering Matrix : One hot encoding

# Usage

CEM(Z)

# Arguments

Z a matrix N x K, with probabilities to belong of a cluster in rows for each observation.

#### Value

Z a matrix N x K One-Hot-Encoded by rows, where K is the number of clusters.

#### Examples

```
Z \leftarrow \text{matrix}(rnorm(12), 3, 4)Z_ccem \leftarrow CEM(Z)print(Z_cem)
```
diag\_nulle *Diagonal coefficient to 0 on each slice given the 3rd dimension.*

### Description

Diagonal coefficient to 0 on each slice given the 3rd dimension.

#### Usage

diag\_nulle(A)

#### Arguments

A a array of dimension dim=c(N,N,V)

#### Value

A with 0 on each diagonal given the 3rd dimension.

fit\_SBM\_per\_layer *SBM on each layer*

#### Description

SBM on each layer

#### Usage

```
fit_SBM_per_layer(A, silent = FALSE, ncores = 2)
```
#### Arguments

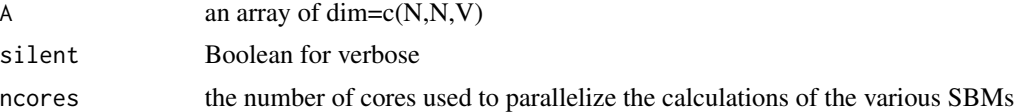

#### Value

a list containing the parameters of each SBM applied to each view

<span id="page-3-0"></span>

<span id="page-4-0"></span>fit\_SBM\_per\_layer\_parallel

*SBM on each layer - parallelized*

#### Description

SBM on each layer - parallelized

#### Usage

fit\_SBM\_per\_layer\_parallel(A, nbCores = 2)

#### Arguments

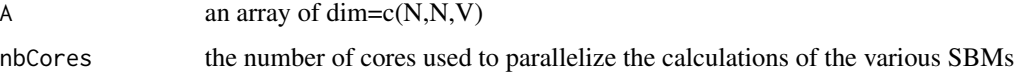

#### Value

a list containing the parameters of each SBM applied to each view

initialisation\_params\_bayesian *Initialization of mimiSBM parameters*

#### Description

Initialization of mimiSBM parameters

```
initialisation_params_bayesian(
 A,
 K,
 Q,
 beta_0 = rep(1/2, K),theta_\theta = rep(1/2, Q),
 eta_0 = array(rep(1/2, K * K * Q), c(K, K, Q)),
 xi_0 = array(rep(1/2, K * K * Q), c(K, K, Q)),type_init = "SBM",
  nbCores = 2
)
```
# Arguments

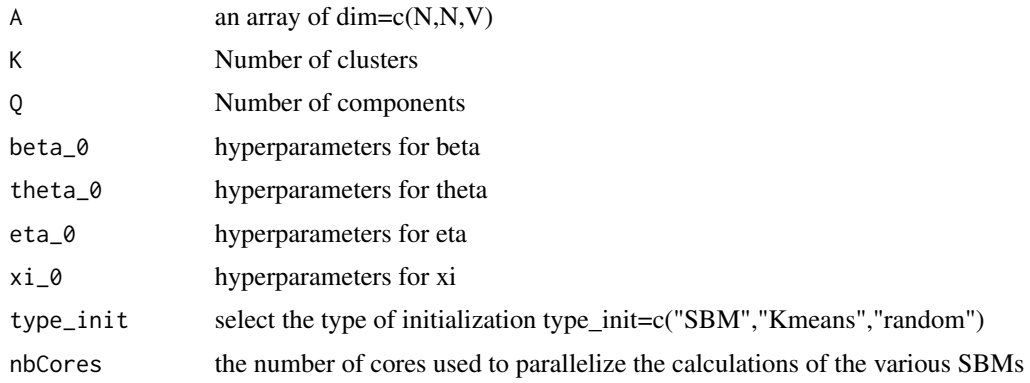

# Value

a list params updated

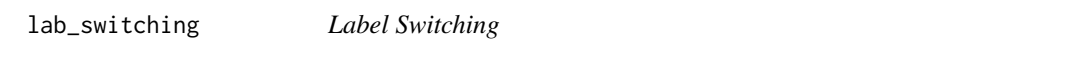

### Description

This function can be used to perturb a clustering vector in order to randomly associate certain individuals with another cluster.

# Usage

 $lab\_switching(Z, p\_out = 0.1)$ 

#### Arguments

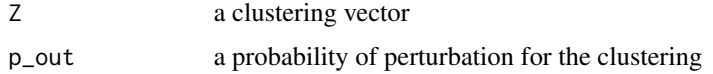

# Value

a perturbed clustering vector

#### Examples

```
Z <- sample(1:4,100,replace=TRUE)
p = 0.1Z_pert <- lab_switching(Z,p)
table("Initial clustering" = Z,"Perturbed clustering" = Z_pert)
```
<span id="page-5-0"></span>

<span id="page-6-0"></span>

log softmax of matrices (by row)

#### Usage

log\_Softmax(log\_X)

#### Arguments

 $log_X$  a matrix of  $log(X)$ 

#### Value

X with log\_softmax function applied on each row

#### Examples

set.seed(42)  $X \leftarrow matrix(rnorm(15,mean=5), 5, 3)$  $log_X < - log(X)$ X\_softmax <- log\_Softmax(X)

Loss\_BayesianMSBM *mimiSBM Evidence Lower BOund*

#### Description

mimiSBM Evidence Lower BOund

#### Usage

```
Loss_BayesianMSBM(params)
```
#### Arguments

params a list of parameters of the model

#### Value

computation of the mimiSBM ELBO

<span id="page-7-0"></span>

Create probality-component list for clustering per view component.

#### Usage

```
Mat_lien_alpha(clusters, K_barre, K)
```
#### Arguments

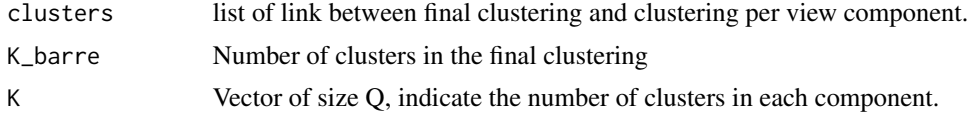

#### Value

alpha : probality-component list for clustering per view component.

mimiSBM *Mixture of Multilayer Integrator SBM (mimiSBM)*

#### Description

Model that allows both clustering of individuals and grouping of views by component. This bayesian model estimates the probability of individuals belonging to each cluster (cluster crossing all views) and the membership component for all views. In addition, the connectivity tensor between classes, conditional on the components, is also estimated.

```
mimiSBM(
  A,
 Kset,
  Qset,
  beta_0 = 1/2,
  theta_0 = 1/2,
  eta_0 = 1/2,
  xi_0 = 1/2,
  criterion = "ILVB",
  tol = 0.001,iter\_max = 10,
  n_init = 1,
```
#### mimiSBM 9

```
alternate = FALSE,
 Verbose = FALSE,
 eps\_conv = 1e-04,
  type_init = "SBM"
\lambda
```
### Arguments

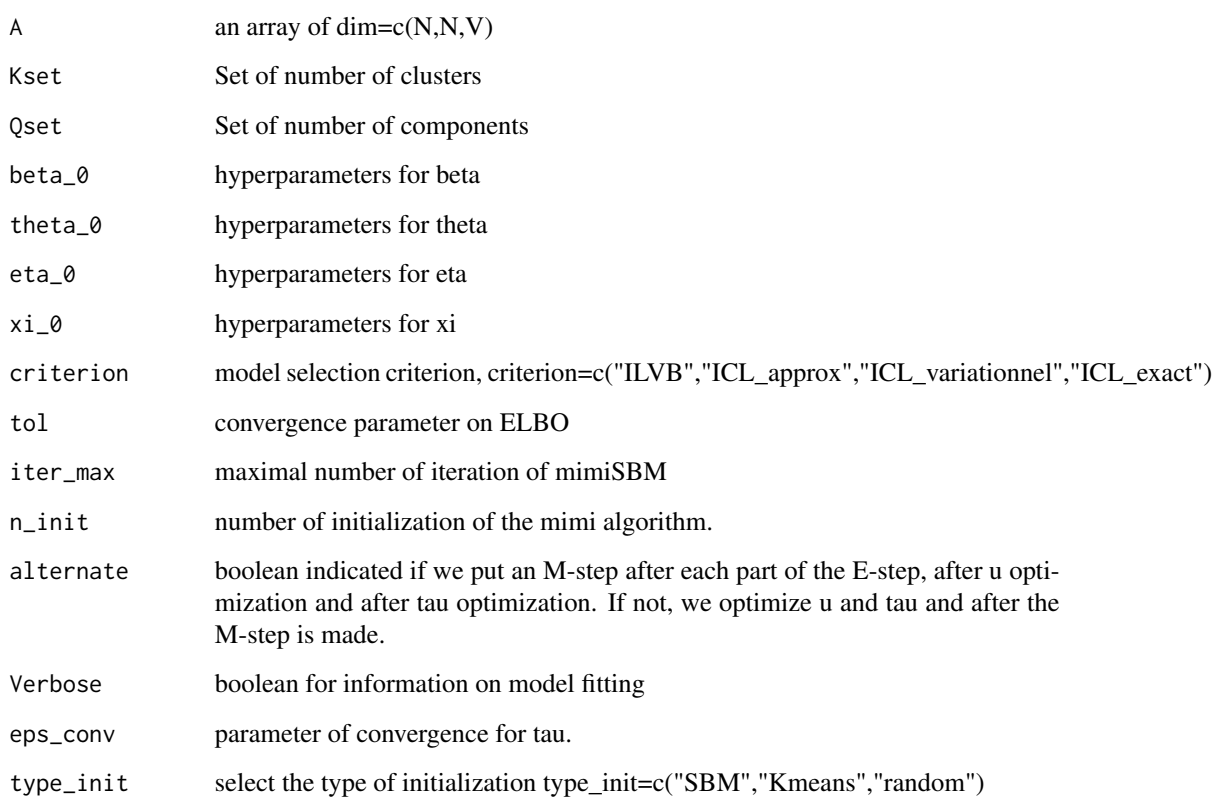

#### Value

The best model, conditionnally to the criterion, and its parameters.

#### Examples

```
set.seed(42)
K = c(2,3); \pi_k = rep(1/4,4); \text{rho} = rep(1/2,2)res <- rSMB_partition(N = 50,V = 5,K = K, pi_k = pi_k, rho = rho, p_switch = 0.1)
A = res$simulation$A ; Kset = 4 ; Qset = 2
model <- mimiSBM(A,Kset,Qset,n_init = 1, Verbose=FALSE)
```

```
multinomial_lbeta_function
```
*Calculation of Log multinomial Beta value.*

#### Description

Calculation of Log multinomial Beta value.

#### Usage

```
multinomial_lbeta_function(x)
```
#### Arguments

x a vector

#### Value

sum(lgamma(x[j])) - lgamma(sum(x))

one\_hot\_errormachine *One Hot Encoding with Error machine*

#### Description

One Hot Encoding with Error machine

#### Usage

```
one_hot_errormachine(Z, size = NULL)
```
# Arguments

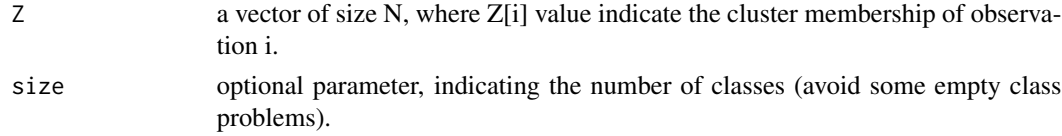

# Value

Z a matrix N x K One-Hot-Encoded by rows, where K is the number of clusters.

#### Examples

Z <- sample(1:4,10,replace=TRUE) Z\_OHE <- one\_hot\_errormachine(Z) print(Z\_OHE)

<span id="page-10-0"></span>partition\_K\_barre *Create a link between final clustering and clustering per view component.*

#### Description

Create a link between final clustering and clustering per view component.

#### Usage

```
partition_K_barre(K_barre, K)
```
#### Arguments

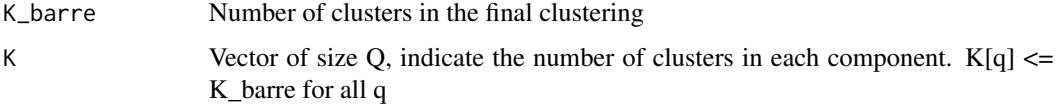

#### Value

cluster : a list of link between final clustering and clustering per view component.

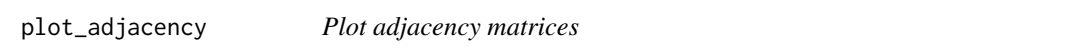

#### Description

A function to plot each adjacency matrices defined by the thrid dimension of an array, and plot the sum of all theses matrices.

### Usage

```
plot_adjacency(A)
```
### Arguments

A an array with dim= $c(N, N, V)$ .

#### Value

None

<span id="page-11-0"></span>

Simulate data from the mimiSBM generative model.

#### Usage

```
rMSBM(N, V, alpha_klq, pi_k, rho, sorted = TRUE, p_switch = NULL)
```
#### Arguments

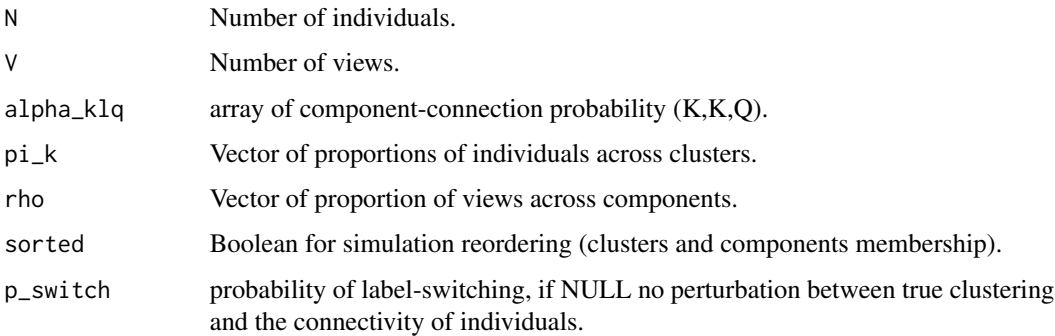

#### Value

list with the parameters of the simulation (\$params), and the simulations (\$simulation).

rSMB\_partition *Simulation of mixture multilayer Stochastick block model*

#### Description

This simulation process assumes that we have partial information on the clustering within each view component, and that the final clustering of individuals depends on a combination of the clustering on each of the views. In addition, we take into account possible label-switching: we consider that an individual belongs with a certain probability to the wrong class, thus disturbing the adjacency matrices and making the simulation more real and complex.

```
rSMB_partition(N, V, K, pi_k, rho, sorted = TRUE, p_switch = NULL)
```
#### <span id="page-12-0"></span> $\text{sort}_Z$  13

# Arguments

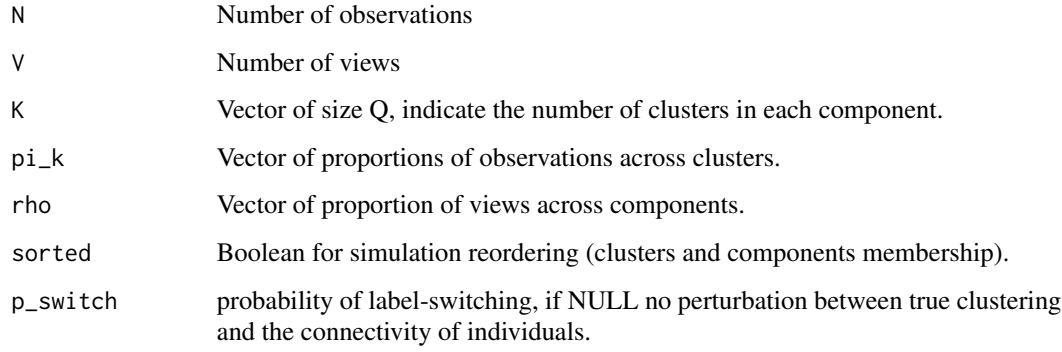

# Details

See the vignette for more information.

#### Value

list with the parameters of the simulation (\$params), and the simulations (\$simulation).

sort\_Z *Sort the clustering matrix*

# Description

Sort the clustering matrix

# Usage

sort\_Z(Z)

#### Arguments

Z a matrix N x K, with probabilities to belong of a cluster in rows for each observation.

# Value

a sorted matrix

<span id="page-13-0"></span>

Transposition of an array

#### Usage

transpo(A)

#### Arguments

A a array of dim= $c(., ., V)$ 

# Value

A\_transposed, the transposed array according the third dimension

trig\_sup *Upper triangular Matrix/Array*

# Description

Upper triangular Matrix/Array

#### Usage

trig\_sup(A, transp = FALSE, diag = TRUE)

#### Arguments

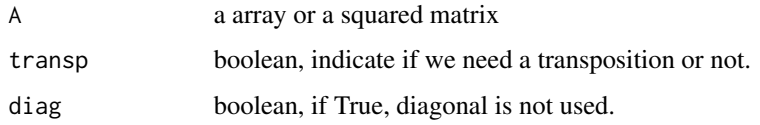

#### Value

a array or a squared matrix, with only upper-triangular coefficients with non-zero values

<span id="page-14-0"></span>Update of bayesian parameter beta

#### Usage

update\_beta\_bayesian(params)

#### Arguments

params list of parameters of the model

#### Value

params with beta updated

update\_eta\_bayesian *Update of bayesian parameter eta*

# Description

Update of bayesian parameter eta

#### Usage

update\_eta\_bayesian(A, params)

#### Arguments

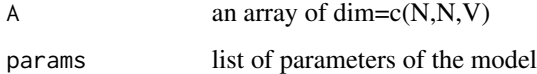

#### Value

params with eta updated

<span id="page-15-0"></span>update\_tau\_bayesian *Update of bayesian parameter tau*

# Description

Update of bayesian parameter tau

#### Usage

update\_tau\_bayesian(A, params, eps\_conv = 1e-04)

#### Arguments

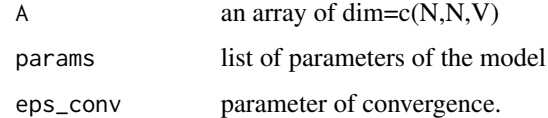

#### Value

params with tau updated

update\_theta\_bayesian *Update of bayesian parameter theta*

# Description

Update of bayesian parameter theta

#### Usage

```
update_theta_bayesian(params)
```
#### Arguments

params list of parameters of the model

#### Value

params with theta updated

<span id="page-16-0"></span>update\_u\_bayesian *Update of bayesian parameter u*

# Description

Update of bayesian parameter u

#### Usage

update\_u\_bayesian(A, params)

#### Arguments

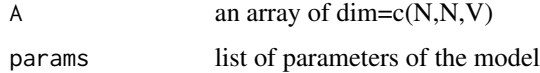

#### Value

params with u updated

update\_xi\_bayesian *Update of bayesian parameter xi*

# Description

Update of bayesian parameter xi

### Usage

update\_xi\_bayesian(A, params)

### Arguments

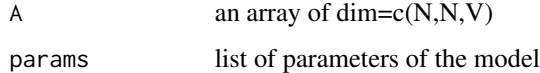

#### Value

params with xi updated

<span id="page-17-0"></span>

Variational Bayes Expectation Maximization

#### Usage

VBEM\_step(A, params, alternate = TRUE, eps\_conv = 0.001)

# Arguments

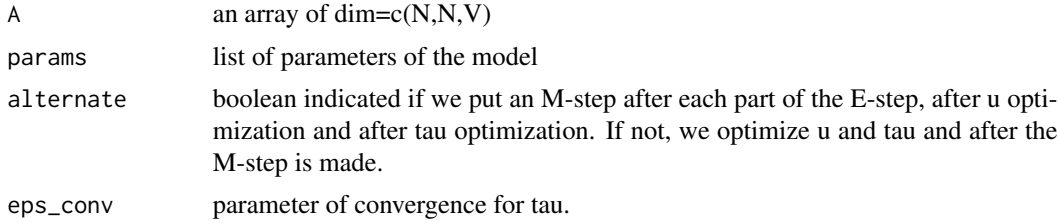

# Value

params with updated parameters.

# <span id="page-18-0"></span>Index

BayesianMixture\_SBM\_model, [2](#page-1-0) CEM, [3](#page-2-0) diag\_nulle, [4](#page-3-0) fit\_SBM\_per\_layer, [4](#page-3-0) fit\_SBM\_per\_layer\_parallel, [5](#page-4-0) initialisation\_params\_bayesian, [5](#page-4-0) lab\_switching, [6](#page-5-0) log\_Softmax, [7](#page-6-0) Loss\_BayesianMSBM, [7](#page-6-0) Mat\_lien\_alpha, [8](#page-7-0) mimiSBM, [8](#page-7-0) multinomial\_lbeta\_function, [10](#page-9-0) one\_hot\_errormachine, [10](#page-9-0) partition\_K\_barre, [11](#page-10-0) plot\_adjacency, [11](#page-10-0) rMSBM, [12](#page-11-0) rSMB\_partition, [12](#page-11-0) sort\_Z, [13](#page-12-0) transpo, [14](#page-13-0) trig\_sup, [14](#page-13-0) update\_beta\_bayesian, [15](#page-14-0) update\_eta\_bayesian, [15](#page-14-0) update\_tau\_bayesian, [16](#page-15-0) update\_theta\_bayesian, [16](#page-15-0) update\_u\_bayesian, [17](#page-16-0) update\_xi\_bayesian, [17](#page-16-0) VBEM\_step, [18](#page-17-0)